## Guide to the $\mathit{Swift}$ archive

Version 1. April 2005 Lorella Angelini (HEASARC)

# Contents

| 1 | Arc | hive                                               | 2  |
|---|-----|----------------------------------------------------|----|
|   | 1.1 | Where and when the data are available              | 2  |
|   | 1.2 | Overview of the Swift archive                      | 3  |
|   |     | 1.2.1 Observation data                             | 3  |
|   |     | 1.2.2 TDRSS messages                               | 3  |
|   |     | 1.2.3 Trend and Monitoring data                    | 4  |
|   |     | 1.2.4 Archival calibration data                    | 4  |
|   |     | 1.2.5 GRB Summary products                         | 4  |
|   |     | 1.2.6 BAT, XRT, and UVOT surveys                   | 4  |
|   | 1.3 | Database tables                                    | 4  |
|   | 1.4 | Proprietary Data Rights                            | 5  |
| 2 | Obs | servation definition                               | 6  |
|   | 2.1 | Observation definition                             | 6  |
|   | 2.2 | Target Id, Observation segment and Sequence number | 7  |
| 3 | Arc | hive structure 1                                   | .0 |
|   | 3.1 | Data organization                                  | 10 |
|   | 3.2 | The 'obs' data directory structure                 | 10 |
|   | 3.3 | The 'tdrss' and 'trend' directory structure        | 12 |
| 4 | Dat | a files                                            | .3 |
|   | 4.1 | Filename convention                                | 13 |
|   | 4.2 | Data content within an observation                 | 14 |
|   |     | 4.2.1 /auxil                                       | 14 |
|   |     | 4.2.2 /log                                         | 14 |
|   |     | 4.2.3 /bat                                         | 15 |
|   |     | 4.2.4 /uvot                                        | ۱7 |
|   |     | 4.2.5 /xrt                                         | 18 |
|   | 4.3 | TDRSS data                                         | 19 |

| 4.4 | Trend | data   | 20 |
|-----|-------|--------|----|
|     | 4.4.1 | BAT    | 21 |
|     | 4.4.2 | UVOT   | 21 |
|     | 4.4.3 | XRT    | 21 |
|     | 4.4.4 | Others | 21 |

## Chapter 1

## Archive

This guide describes the contents and organization of the Swift archive.

#### 1.1 Where and when the data are available

The Swift data will be quickly available to the community. The first-look data from the three Swift instruments for a newly discovered GRB and its afterglow are transmitted to the ground via TDRSS. The complete telemetry (including the messages transmitted via TDRSS) is subsequently sent down via the Malindi ground station. There are about 6-7 dumps to Malindi per day and these data are processed and put on-line in the quick-look area within a day. The final merged data are moved over to the main archive about a week after the end of the GRB observation. The timeline showing when the various types of data are available is shown in the following figure.

Figure 1.1: Swift data availability timeline

### When / Where /What

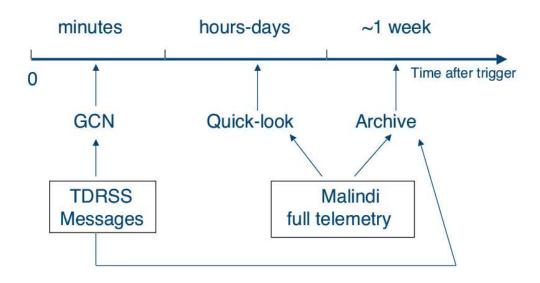

3

The three instruments on board Swift, the Figure of Merit (FoM) software, and the on-board command and data handling (C& DH) system, all generate a series of messages for each BAT trigger which are transmitted to the ground using TDRSS. For each trigger, the number of messages that are sent down depends on whether or not the trigger is confirmed by the BAT image processor, and whether or not the observatory slews to the new GRB so it can be observed by the XRT and UVOT. These messages are broadcast via the Gamma-Ray Burst Coordinates Network (GCN) as soon as they arrive on the ground, and later included in the archive. If users want to be notified of these alerts, they should enrol in the GCN (http://gcn.gsfc.nasa.gov). The processing of the data telemetered to Malindi occurs at the Science Data Center (SDC), which produces both the quick-look and the final archive data. Quick-look data are produced after each Malindi dump. This typically results in the same observation (see Chapter 2) being reprocessed several times as new data arrive to fill in any gaps. After each processing, the data are made publicly available within a few hours on the SDC's Quick Look facility.

When an observation is complete, the data flow through the processing pipeline one final time to produce data for the final archive. Therefore, the data for the final archive are generated by the same pipeline and software used for the quick-look data.

When no new processing has occurred on a particular observation for one week, the data are moved from the SDC's Quick Look Facility to the Swift Archive at the HEASARC and the other European archive centers in Italy and UK, and then removed from the Quick Look Facility. Users should be aware that the quick-look data for a given observation may not be complete, especially the early dumps of an observation, and that the contents may change when and if subsequent telemetry dumps arrive.

#### 1.2 Overview of the Swift archive

The Swift archive contains all the information, data and software which are needed to analyze Swift data. The Swift archival data are divided into six main areas, which are all populated on different timescales:

#### 1.2.1 Observation data

The Swift data are divided into observations which are identified by a specific sequence number. For each observation, the archive will contain the data generated by the final processing pipeline. The data for an observation include the telemetry converted into FITS format with minimum processing (Level I), the calibrated and filtered data (Level II), and the results from the standard analysis carried out on the Level II data (Level III). The latter category provides a quick overview for each GRB/afterglow observation, and includes BAT light curves in several energy bands and spectra, XRT images, spectra and light curves, and UVOT integrated color images. All data are in FITS format and follow the OGIP standards for high-energy astronomy data. In addition to the FITS files, each observation includes GIF plots which preview the FITS products, and an HTML file which records the processing history. The observation data populate the archive from the start (see the section on the Swift data proprietary period), and is used to create additional catalogs and data products.

#### 1.2.2 TDRSS messages

As mentioned in the previous section, the TDRSS messages also form part of the Swift archive. The messages will be converted into FITS, and the long messages will also be processed in order,

for example to reproject the images from the XRT and UVOT and the UVOT finding chart into sky coordinates. The TDRSS data populate the archive immediantly after processed by the SDC.

#### 1.2.3 Trend and Monitoring data

This data set is created as part of the reformatting process of the Malindi data into FITS, and may include files containing monitoring information on specific instrument parameters, or some telemetered data which may not be strictly relevant to the science data. The trend data are organized in directories, each dedicated to a data type, such as background files.

#### 1.2.4 Archival calibration data

The calibration data necessary for data analysis are available in the calibration database (CALDB). The Swift instrument teams have the responsibility of providing the results of their calibration efforts to the Science Support Center (SSC), accompanied by the proper documentation. The files are delivered in FITS format, and follow the recommended CALDB standards. The SSC then delivers the calibration data to the HEASARC and the other data centers in a form suitable for inclusion in the CALDB area. CALDB is populated every time new CALDB files become available or in conjunction with the software releases, if the files impact the software.

#### 1.2.5 GRB Summary products

A typical GRB/afterglow will be followed up in several observations, depending on the brightness of the afterglow in the optical through X-ray regions. In order to give a standard overview of the GRB and its afterglow evolution, summary products will be systematically generated by a processing run at the HEASARC once the afterglow has faded away. These products will include all of the data from the three Swift instruments which are available in the archive. These data sets will start being populated into the Swift public area on a routine basis approximately five months into the mission.

#### 1.2.6 BAT, XRT, and UVOT surveys

Each of the instruments will conduct a survey in their respective energy bands. These surveys will contain information about the serendipitous sources found in the FOV of the three instruments while following GRB afterglows. While the XRT and UVOT will cover only a small fraction of the sky, the survey results for the BAT will effectively form an all-sky survey. Each instrument will produce a source catalog and derived data products, and, depending on the instrument, these will be either associated with individual sources and/or with the FOVs. Each survey will be conducted by combining the appropriate data for that instrument. The analysis of the BAT survey will be performed on a number of different timescales. Data products and catalogs from the XRT, UVOT and BAT will began to populate the Swift archive no later than one year into the mission. The XRT survey by is being conducted by ISAC, the BAT survey by the BAT team at GSFC and LANL, and the UVOT survey by the UVOT team members at MSSL.

#### 1.3 Database tables

Database tables recording high level information on the observation are used to browse the data. There is one general table and one specific table for each of the instruments describing the specific

modes used during the observation. There is also a table dedicated to the TDRSS messages which includes most of the TDRSS messages content.

### 1.4 Proprietary Data Rights

There are no proprietary rights for any of the data obtained by the Swift Observatory. All data will be released to the community as soon as it has been processed by the SDC. The only exception to this was during the initial activation and verification phase of the spacecraft and instruments operation. The verification phase lasted approximately 4.5 months starting from launch.

### Chapter 2

## Observation definition

#### 2.1 Observation definition

The typical Swift observing strategy for a Gamma Ray Burst (GRB)/afterglow consists of a cluster of 'snapshots' (defined below) which are aimed to follow the GRB and its afterglow evolution. Soon after an event is triggered by the BAT, the Figure of Merit (FoM) algorithm, part of the observatory software for autonomous operations, decides if it is worth requesting a slew maneuver in order to point the narrow field instruments (NFIs) on Swift (XRT and UVOT) in the direction of the trigger. The initial follow-up is automatically set at the spacecraft level, i.e., the FoM initiates the observation using a standard configuration of modes and filters for the NFIs. These types of observation are named Automatic Targets (ATs). Observations of GRBs can be also triggered by ground commands based on observations made by other satellites. Once the trigger has occurred (based either on Swift or other satellites), a monitoring schedule is planned and uploaded from the ground. The monitoring of the GRB/afterglow will typically be initiated as soon as possible after its detection and will last until the afterglow reaches a specified minimum flux or until a specified time interval has elapsed. It is also possible that the follow-up of a particular trigger may be abandoned by Swift because other targets are deemed to be more interesting.

- The minimum unit of time spent on a target is called a **snapshot**. This is defined as the time interval spent observing the same position continuously. Because of observing constraints, the length of a snapshot will be shorter than a single orbit (~ 95 minutes). The snapshot can be interrupted either because of a new intervening trigger or because the time allocated to it expires. Instrument configurations, such as mode and/or filter, can change during a snapshot.
- An **observation** is a cluster of snapshots designed to carry out a particular set of scientific goals via a series of instrument mode configurations. Given the nature of the NFIs, this will almost always be a sequential, but not necessarily continuous, set of snapshots of the same target. The roll angle within an observation is kept constant. An observation will usually be interrupted by observation of other targets, because of the observing constraints of the NFIs. Each observation will have a defined instrument configuration. The length of an observation can vary. However, to allow for quick delivery of data to the community, an observation has a duration which is limited in time to a maximum of 2 days. An observation is archived only when all the data for that observation are available.
- Depending on the evolution of the flux in the different energy ranges, the sensitivity of each instrument, and the required science, the same target may have several observations made

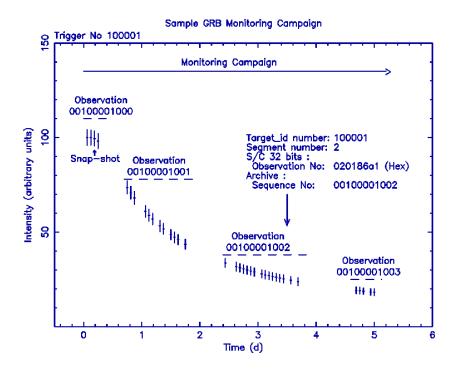

Figure 2.1: GRB Monitoring

of it over the course of a number of days or weeks. The complete collection of observations on a specific target is referred to as the **monitoring campaign**. The spacecraft roll angle can differ between the observations which form part of a monitoring campaign. There is no maximum time set for the monitoring of a target nor for the number of observations per target. However, it is expected that, in most cases, a GRB target will be monitored for about a month.

### 2.2 Target Id, Observation segment and Sequence number

The onboard software tags the data using two numbers. The first number identifies the target which is being observed, hereafter the Target ID, and this, therefore, is unique for each object. The second number identifies the observation which forms part of the monitoring campaign on a specific target, hereafter the Observation Segment. The Target ID is a 24-bit number, and the Observation Segment is an 8-bit number. The instruments will tag their science data in the telemetry with a 32-bit number where the most significant 8-bits represent the Observation Segment, and the least significant 24 bits are the Target ID. This representation is hereafter named the Observation Number, and is given as a HEX value. The Swift data are tagged Swift with an eleven digit, Sequence Number, which is equivalent of the observation number expressed in decimal format. The Sequence Number is a concatenation of the Target ID (the first 8 digits, in decimal format) and the Observation Segment (the last 3 digits, in decimal format). The Sequence Number will be present as a parameter in all database tables associated with Swift data and in the as-flown timeline as well. The number allocation for the target Id follows the scheme:

| 0                | Reserved for the spacecraft: safehold or spacecraft fails to assign a number                |  |  |
|------------------|---------------------------------------------------------------------------------------------|--|--|
| 1-6              | Used for safe pointings                                                                     |  |  |
| 1000-9999        | Unassigned                                                                                  |  |  |
| 10000-19999      | Reserved for the BAT catalog (known sources)                                                |  |  |
| 20000-29999      | GRBs from other missions or discovered from ground analysis of BAT data                     |  |  |
| 30000-34999      | Non-GRB observations, TOO and other targets uploaded from the ground                        |  |  |
| 35000-39999      | Fill-in targets uploaded from the ground                                                    |  |  |
| 40000-49999      | 000-49999 Reassigned targets for safe pointing. The reassignment occurs on ground to remove |  |  |
|                  | the degeneracy of the several sky positions used for safe pointing for which                |  |  |
|                  | only 6 target id are allocated on board                                                     |  |  |
| 50000-59999      | Calibration observation performed during the mission. The calibration targets               |  |  |
|                  | can be already included in other subgroups of target id                                     |  |  |
| 70000-79999      | Pre-launch calibration 'observation'                                                        |  |  |
|                  | (Not relevant for flight data but reported for completness)                                 |  |  |
| 80000-89999      | 80000-89999 Target ID reserved for Guest Investigator observations                          |  |  |
| 90000-99999      | Unassigned                                                                                  |  |  |
| 1000000-16777214 | BAT trigger. Target ID is assigned to every BAT trigger even if they are judged             |  |  |
|                  | on board not to be good GRBs. These numbers are also used for triggers of new               |  |  |
|                  | non-GRB BAT transients, or if flux variations of a known source already in the BAT          |  |  |
|                  | catalog generate a trigger. Subsequent PPT observations on these sources will use           |  |  |
|                  | the same target ID.                                                                         |  |  |

The segment number instead has the following values:

- 0 Used for the first observation on a target initiated on board (AT) or a TOO initiated from the ground
- 1-255 Reserved to subsequent PPT observations of a target.
- 256-999 Reserved to the safe pointing targets which target ID is reassigned on ground. These values are therefore only valid for the target ID in the 40000-49999 range.

Using the above prescription, for a target ID of 100001 and an observation segment of 2 the sequence number associated to an observation is therefore

#### 00100001002

Typically, at any time all three instruments will tag their data with the same observation/sequence number. However, this may not be true around the time of a trigger and will depend on whether or not the spacecraft slews to observe the newly discovered target. While the BAT will always produce data tagged with the target ID associated to the newly discovered source, the NFI will tag the data with the target ID of the new discovered source only if the spacecraft slews to the new target. If there is no slew, the BAT will change its observation number to agree with that of the NFI after its has run the modes used when a new target is discovered. Figure 2 and 3 show how the sequence number are assigned to the data in the case of slew (Fig 2.2) or no-slew (Fig 2.3), respectively.

Therefore, in the no-slew case, the observation will only contain data from the BAT, with none from the NFI.

Figure 2.2: Sequence number assignment when a trigger is followed by a slew

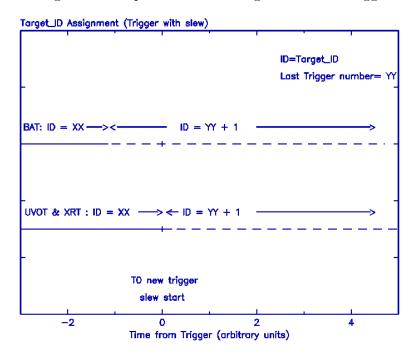

Figure 2.3: Sequence number assignment when a trigger is not followed by a slew

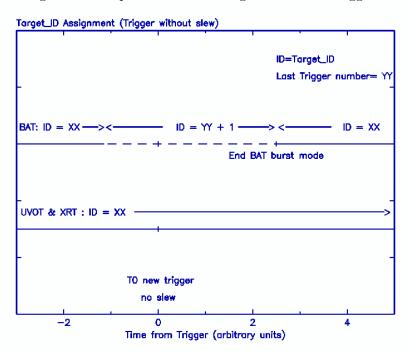

### Chapter 3

### Archive structure

### 3.1 Data organization

Each of the data sets that comprise the Swift archive are organized in distinct directories as follows:

- **obs**: contains the Swift data telemetered from the Malindi ground station and processed on the ground at the Swift Data Center. These data are organized by sequence number, each corresponding to an observation.
- tdrss: contains the first response to the trigger sent to the ground via TDRSS. Both false and good trigger are included. These data are organized by sequence number, however they do no necessarily correspond to an observation as for example false triggers.
- **trend**: contains instrument monitoring data telemetered from the Malindi ground station and derived trend data. These data are organized by instrument first and, within directories each containing a specific type of data.

To limit the number of files in each of the above directories, data are subdivided in interval of one months and, within these are organized as described above. The time interval directories are named YYYY\_NN, where where YYYY is the year and NN defines the month within that year.

The results of the surveys and the derived GRB products will be located in seperate dedicated directories and will be documented here after these data start to arrive in the archive.

### 3.2 The 'obs' data directory structure

The science data are located under the **/obs** main directory. Each sequence is divided into the following subdirectories :

- /auxil : contains files common to all instruments such as attitude and orbit as well as a catalog listing all the files present in the sequence.
- /log: contains html files reporting logs on the data processing. item /bat: contains all the science and HK files related to the BAT instrument. The data within are further sub-divided into directories related to the data mode and file types.
- /uvot : contains all the science and HK files related to the UVOT instrument. The data within are further sub-divided into directories related to the data mode and file types.
- /xrt : contains all the science and HK files related to the XRT instrument. The data within are further sub-divided into directories related to the data mode and file types.
- /tdrss: contains the science TDRSS messages related to the data included in the sequence.

The /auxil and /log directories are always present for every sequence. The others may or may not be present, depending on the observation type and/or if the instrument was or was not generating data during a specific observation. Specifically the /tdrss directory is typically present only in AT observations, however it may also be present in some calibration PPT observations. Sequences related to triggers that do not generate a slew will contain only data in the /bat directory but not in the /xrt and /uvot directories.

Each of the instrument directory is subdivided in subdirectories. For the /xrt and /uvot directories there are :

- /event : contains Level 1 and Level 2 files of science data corresponding to data modes that use event FITS file as their format.
- /image: contains Level 1 and Level 2 files of science data corresponding to data modes that use image FITS file as their format.
- /hk: contains housekeeping files related to the specific instrument.
- /products: contains all the high-level products derived from the science files. These are lightcurves and spectra of the targetted source, and images of the entire FOV. They are provided as FITS files with their plots as a GIF.

The **/bat** directory structure instead includes the following directories:

- /event : contains Level 1 (and Level 2) files of science data corresponding to the data mode that use event FITS file as their format. This directory is typically present when there is an AT observation.
- /survey : contains Level 1 and Level 2 files of science data corresponding to the BAT survey mode. The FITS format files contain a two-dimensional array giving an 80-channel spectrum for each detector.
- /rate : contains the science data corresponding to the BAT rate modes, e.g. lightcurves from different parts of the detector array. They use a lightcurve FITS format to store the multi-channel counts.
- /pulsar : contains the science data corresponding to the BAT pulsar mode.

12

- /masktag: contains the science data corresponding to the BAT masktag mode. During an observation the BAT can 'tag' the temporal behaviour of individual sources. Typically, one of the sources is the latest GRB observed, and the others are taken from the BAT on-board catalog. These data use a FITS lightcurve format to store the multi-channel counts.
- /hk: contains the housekeeping files related to the specific instrument.
- /products: contains all of the high-level products derived from the science files. These are the lightcurves, and spectra of the main source, and the images of the entire FOV. They are provided in FITS format and with their plots as GIF files.

The directory structure for a sequence that includes all of the instruments is the following:

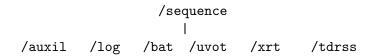

With the /bat, /xrt, and /uvot directories beeing further subdivided into :

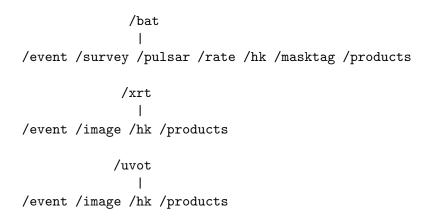

### 3.3 The 'tdrss' and 'trend' directory structure

The data under the sequences in the /tdrss or /trend main directories are not subdivided into directories and therefore data files are directly stored under each /tdrss sequence or /trend type. As mention above, the /tdrss main directory contains all the messages sent in response to a trigger. These include messages that result in a good trigger or messages related to false trigger. The messages related to the good triggers are also stored within the science data, /obs directory tree.

## Chapter 4

## Data files

This chapter lists the file naming convention and give a brief description of the files that are included within an observation for the BAT, UVOT and XRT, as well as the files common to all instruments. The TDRSS messages and the different trend data type are also listed.

#### 4.1 Filename convention

The Swift FITS science files are named according to the following convention:

```
sw[obs_id]I[submodes]_[lev].ext
```

where

- sw is short for Swift;
- obs\_id is an 11 digit sequence number that identifies the observation;
- I is a single character identifying the instrument (x=XRT, u=UVOT, b=BAT, t=TAM) or subsystem (s=spacecraft, f=FoM, p=processing);
- [submodes] is a collection of two character string identifying either the data operating mode and other sub-parameters relevant to that mode, or the observing mode for how the data were collected;
- lev is a string indicating the stage of the processing. (this is omitted if the data telemetered had no further processing applied);
- ext identifies the type of data in the file, e.g. img for image file.

In addition, an index may be added to the filename to distinguish between files that would otherwise be identical named. This, for example, is used when splitting files that are too large in size, or when during calibration and verification the same TDRSS message type was sent multiple times. While the XRT and UVOT follow always the above syntax, for the BAT there are exceptions, mainly for the data taken in survey mode.

#### 4.2 Data content within an observation

This section lists the science data files included within the sequences that are archived. Currently within a sequence all Level 1 data files are available and some of the Level 2 files are present. The latter as well as Level 3 file can be derived using the Swift software starting from the Level 1 data. The file listing is given below, broken down by directory, together with the specific filenames.

#### 4.2.1 /auxil

Unless otherwise indicated all file are in FITS format.

- File containing the attitude information. sw[obs-id]sat.fits
- File containing the orbit information. sw[obs-id]sao.fits
- File containing spacecraft engineering parameters. sw[obs-id]sen.fits
- Make filter file where the attitude and the instrument housekeeping (HK) paramaters are collected for use during screening. sw[obs-id]s.mkf
- File containing the UTCF timing correction for the observation. sw[obs-id]sti.mkf
- Catalog file listing all the files within the observation. sw[obs-id]pob.cat
- File containing the processing parameter file (ASCII). sw[obs-id]ppr.par
- File containing the 'job' parameter file (ASCII). sw[obs-id]pjb.par
- Two line element file used in the orbit derivation (ASCII). SWIFT\_TLE\_ARCHIVE.txt.

#### 4.2.2 /log

The files in this directory are all in HTML format.

- File containing a summary of the availble information. sw[obs-id]psu.html
- File containing the list of files created during processing. sw[obs-id]pfi.html
- File containing the instrument (BAT) exposure report. sw[obs-id]bir.html

15

- File containing the instrument (UVOT) exposure report. sw[obs-id]uir.html
- File containing the instrument (XRT) exposure report. sw[obs-id]xir.html
- File containing the log of the processing. sw[obs-id]pjl.html
- File containing an index of the major steps during the processing. sw[obs-id]pin.html
- File containing the errors that occur during the processing. sw[obs-id]per.html

#### 4.2.3 /bat

The BAT data are divided into five subdirectories, each containing the following files:

#### /event

• An event file containing the data obtained in Event mode. This mode is used when a burst is detected. The file contains data taken just before the burst occurs, the interval when the satellite slews to the new position and after the slew. The time interval typically includes data for 10 minutes (Level 1).

The file is named sw[obs\_id]bXXYYZZ\_uf.evt, where XX is the mode set to 'ev' for event, YY is set to 'sh' to stand for short events, ZZ is set to 'sp' to indicate that the file contains data from both Slew and Pointing and 'uf' indicates that the data are unfiltered.

#### /rate

- A lightcurve file containing the 1 second data from the entire array in 4 energy bands. sw[obs\_id]bXXYY.lc , where XX is the data mode set to 'rt' for rate and YY is '1s'.
- A lightcurve file containing the 64ms data from the entire array in 4 energy bands. sw[obs\_id]bXXYY.lc , where XX is the data mode set to 'rt' for rate and YY is 'ms'.
- A lightcurve containing the 1.6 second data per quadrant (4 in total) in 4 energy bands. sw[obs\_id]bXXYY.lc , where XX is the data mode set to 'rt' for rate and YY is 'qd'.
- A lightcurve histogram which records the maximum count rate per quadrant in 4 energy bands for various integration times (4ms, 8ms, 16ms, 32ms, 64ms). All data are stored in one file with 5 extensions, one for each of the integration times.

  sw[obs\_id]bXXYY.lc , where XX is the data mode set to 'rt' for rate and YY is 'mc'

#### /masktag

• N lightcurves from the mask-tagged rate data mode obtained for sources that were simultaneously monitored (typically 3) within the large BAT FOV. The integration time is 1.6 sec (Level 1).

sw[obs\_id]bXX[target\_id]\_rw.lc , where XX is the data mode set to 'mt' for mask tagged

and [target\_id] is an 8 digit number identifing the target ID associated with the object that has been monitored. In order to obtain a Level 2 data file user processing is required.

#### /survey

• M survey files, one for each combination of gain and offset calculated on-board during an observation. This type of file is also known as a Detector Plane Histogram (DPH, Level 1). sw[obs\_id]bXXYYoxxxxgzzz.dph, where XX is the data mode set to 'sv' for survey mode, YY indicates if the survey data are from after a burst ('ab') or pre-burst ('pb'), oxxxx and gzzzz are the offset and gain respectively.

#### /pulsar

• One file per observation for a given source containing 80-channel spectra folded on-board in 32 bins.

sw[obs\_id]bXX[target\_id].fits , where XX is the data mode set to 'pl' for pulsar mode and [target\_id] is an 8 digit number identifing the target ID associated with the object for which the folded spectra were calculated.

#### /hk

- Housekeeping data containing the header information written in the Large Data Products telemetry format.
  - sw[obs\_id]bXX.hk, where XX is set to 'hd' to indicate the telemetry header.
- Housekeeping data containing the engineering parameters.
   sw[obs\_id]bXX.hk
   , where XX is set to 'en' to indicate engineering.
- Housekeeping data containing information of the detector array panel.
   sw[obs\_id]bXX.hk
   , where XX is set to 'dp' to indicate the detector panel.
- Housekeeping data containing the timestamps of the event packets. sw[obs\_id]bXXYYZZ.hk , where XX is set to 'ev' to indicate the mode, YY is set to 'ts' to indicate time stamps, and ZZ is set to 'sp' to indicate that the file contains data from both Slew and Pointing.
- Housekeeping data containing additional telemetry information present in the event data. sw[obs\_id]bXXYYZZ.hk, where XX is set to 'ev' to indicate the mode, YY is set to 'tl' to indicate general telemetry, and ZZ is set to 'sp' to indicate that the file contains data from both Slew and Pointing.
- Calibration file containing the gain and offset for the observation. sw[obs\_id]bXXoxxxxgzzz.fits, where XX is set to 'cb' for calibration, oxxxx and gzzzz are the offset and gain respectively.
- Calibration file containing the detector enabled during an observation. sw[obs\_id]bXXYY.fits, where XX is set to 'cb' for calibration, and YY to 'de' for detector enable.
- Calibration file containing the detector quality flags sw[obs\_id]bXXYY., where XX is set to 'cb' for calibration, and YY to 'qd' for quality flags.

#### 4.2.4 /uvot

The UVOT instrument is equipped with several filters. Data files include in their names a two character string used as a mnemonic for the filter. These are:

| Filter |    | Filter       |
|--------|----|--------------|
|        |    |              |
| V      | vv | White wh     |
| U      | uu | VGRISM gv    |
| В      | bb | UGRISM gu    |
| UVW1   | w1 | MAGNIFIER mg |
| UVW2   | w2 | Blocked bl   |
| UVM2   | m2 |              |

The UVOT data are divided into three subdirectories each containing the following files:

#### /event

- N event files, each containing data taken in Event mode for a specific filter and observing mode (Level 1).
  - sw[obs\_id]uXXYY\_uf.evt , where XX is set to the filter mnemonic as listed in the table of the /uvot section, and YY indicates the observing mode. The UVOT collects data during the settling and pointing phases, for which YY is set to 'sd' and 'po', respectively. As for the BAT event file, 'uf' indicates that the data are unfiltered.
- N event files, each containing the calibrated and screened data taken in Event mode for a specific filter and observing mode (Level 2).
  - sw[obs\_id]uXXYY\_cl.evt , where XX is set to the filter mnemonic as listed in the table of the /uvot section, and YY indicates the observing mode. The UVOT collects data during the settling and pointing phases, for which YY is set to 'sd' and 'po', respectively. 'cl' indicates that the data have been cleaned.

#### /image

- M files containing data taken in Image mode. There is one file per filter and each file can contain one or more extensions, one for each exposure. The coordinates in the file correspond to the raw detector coordinates (Level 1).
  - sw[obs\_id]uXX\_rw.img , where XX is set to the filter mnemonic in the table of the /uvot section
- M files containing data taken in Image mode and transformed to sky cordinates. There is one file per filter and each file can contain one or more extensions, one for each exposure. (Level 2).
  - sw[obs\_id]uXX\_sk.img , where XX is set to the filter mnemonic in the table of the /uvot section
- M files containing the exposure maps for the images included in the extension of the '\_sk' files. There is one file for filter, and each file can contain one or more extensions one for each exposure.
  - $sw[obs\_id]uXX\_ex.img$ , where XX is set to the filter mnemonic in the table of the /uvot section

#### /hk

- Housekeeping data containing the information written in the Event mode telemetry headers. sw[obs\_id]uXX.hk , where XX is set to 'hd' to indicate the telemetry header.
- Housekeeping data containing the engineering parameters.
   sw[obs\_id]uXX.hk
   , where XX is set to 'en' to indicate engineering.
- Housekeeping data containing information at the start of each exposure. sw[obs\_id]uXX.hk , where XX is set to 'es' to indicate exposure start.
- Housekeeping data containing a report on the exposure.
   sw[obs\_id]uXX.hk , where XX is set to 'er' to indicate exposure report.
- Housekeeping data containing a catalog of all exposure within the observation. sw[obs\_id]uXX.hk, where XX is set to 'ct' for catalog.

#### 4.2.5 /xrt

Modos

Data from the XRT instrument are collected on-board via different read-out modes. Data files include in their names a two character string as the mnemonic for the modes. These are :

| nodes               |    |
|---------------------|----|
|                     |    |
| Image               | im |
| Piled-up Photodiode | pu |
| Low-rate Photodiode | lr |
| Windowed Timing     | wt |
| Photon Counting     | pc |
|                     |    |

The XRT data are divided into three subdirectories, each containing the following files:

#### /event

• N event files, each containing data taken with a specific read-out mode and observing mode combination (Level 1).

sw[obs\_id]uXXYYZZ\_uf.evt , where XX is set to the read-out modes mnemonic as listed in the table of the /xrt section, YY indicates a submode of the read-out mode and ZZ the observing mode. In Photodiode (Low-rate and Piled-up), YY indicates whether or not the bias has been subtracted on-board, being set to 'b1' if the bias has been subtracted on-board, otherwise being set to 'b0'. In Photon Counting and Windowed Timing modes, YY instead gives the mnemonic for the fraction of the FOV exposed, according to the following table:

| WW | Windowed Timing | Photon counting |
|----|-----------------|-----------------|
|    |                 |                 |
| w1 | 100 columns     | 490x490 pixel   |
| w2 | 200 columns     | 500x500 pixel   |
| wЗ | 300 columns     | 600x600 pixel   |
| w4 | 400 columns     | 480X480 pixel   |
|    |                 |                 |

The XRT collects data during the slew, settling and pointing phases, for which ZZ is set to 'sl', 'sd', and 'po', respectively. As for the BAT and UVOT, 'uf' indicates that the data are unfiltered.

• K event files, each containing the reconstructed events for Windowed Timing and Photodiode modes (Level 1a)

sw[obs\_id]uXXYYZZ\_ufre.evt, where the submode specifications XX, YY and ZZ are identical to those for the unfiltered files, but with the level specification set to 'ufre' for unfiltered reconstructed. Processing is required to obtain the Level 2 (cleaned events)

#### /image

• File containing data taken in Image mode containing one or more extensions one for each exposure (Level 1).

sw[obs\_id]xXX\_rw.img , where XX is set to 'im' to indicate image mode. In order to obtain a Level 2 data file user processing is required.

#### /hk

• Housekeeping data containing the information written in the telemetry header of the event packets.

sw[obs\_id]xXX.hk , where XX is set to 'hd' to indicate the telemetry header of the event packets.

• Housekeeping data containing the information written in the telemetry trailes of the Large Data Products format event mode files.

```
sw[obs_id]xXX.hk, where XX is set to 'tr' to indicate trailers.
```

- Housekeeping data containing the engineering parameters.
   sw[obs\_id]xXX.hk , where XX is set to 'en' to indicate engineering.
- Bias map for the Photon Counting data.
   sw[obs\_id]xXX\_rw.img , where XX is set to 'bf' to indicate bias frame.

#### 4.3 TDRSS data

The TDRSS data consist of a number of files, corresponding to messages that are sent to the ground as soon as an on-board trigger occurs. Each instrument generates specific messages, the number of which depends on whether or not a position has been obtained. The filenaming convention for the TDRSS messages is the following

```
sw[obs_id]msI[submodes].ext
```

#### where

- sw is short for Swift;
- obs\_id is an 11-digit sequence number that identifies the observation;
- I is a single character identifying the instrument (x=XRT, u=UVOT, b=BAT) or subsystem (s=spacecraft, f=FoM, p=processing);

- [submodes] is a collection of two character string identifying the data.
- ext identifies the type of data in the file, e.g. img for an image file.

The TDRSS files and their names are:

- File containing the BAT alert message.
   sw[obs\_id]msbXX.fits , where XX is set to 'al' to indicate alert.
- File containing the BAT position. sw[obs\_id]msbXX.fits, where XX is set to 'ce' to indicate centroid.
- File containing the message that a Position was not found on-board by the BAT. sw[obs\_id]msbXX.fits, where XX is set to 'no' to indicate that no position was found.
- File containing the BAT lightcurve. sw[obs\_id]msb.lc
- File containing the XRT centroid message. sw[obs\_id]msxXX.fits , where XX is set to 'ce' to indicate centroid.
- File containing the message that a position was not found on-board by the XRT. sw[obs\_id]msxXX.fits, where XX is set to 'no' to indicate that no position was found.
- File containing the XRT image sent on ground only if a position was successfully calculated. sw[obs\_id]msxXX\_rw.img, where XX is set to 'im' to indicate the XRT data mode. The image may need some ground processing.
- File containing the XRT lightcurve. sw[obs\_id]msx.lc
- File containing the XRT spectrum, up to two spectra can be calculated on board. sw[obs\_id]msxXX\_rw.pha, where XX is set to 'lr' or 'wt' to indicate the XRT data mode. The spectra may need some ground processing.
- File containing the UVOT finding chart. sw[obs\_id]msuXX.img, where XX is set to 'fc' for finding chart.
- File containing the 'dark burst' UVOT image centered on the XRT position. sw[obs\_id]msuXX\_sk.img, where XX is the filter and 'sk' indicate that is sky coordinates.
- File containing the listing of the files included in the directory. sw[obs\_id]mspob.cat

#### 4.4 Trend data

For each of the instruments, the trend and monitoring data files are organized by type. The main purpose of these data is to monitor various aspects of the instrument during the mission. These data are listed in the following tables by instrument, together with their filenames and the directory names where they are located. These data arrive on a daily basis in the archive. In most cases, a file contains data for an entire observation, therefore these files are updated on a daily basis until all the data for the observation has arrived.

#### 4.4.1 BAT

| Trend Type description             | Filename                          | Directory  |
|------------------------------------|-----------------------------------|------------|
| Americium detector plane histogram | $sw[obs\_id]bamcboYYYYgXXXX.dph$  | bamdph     |
| Americium gain                     | $sw[obs\_id]bamcboYYYYgXXXX.fits$ | bamgain    |
| Scaled map diagnostic              | $sw[obs\_id]bsmcb.fits$           | bscalemap  |
| for burst alert                    |                                   |            |
| Detector Gain                      | $sw[obs\_id]bcbgXXXX.fits$        | bgain      |
| Detector Offset                    | $sw[obs\_id]bcboYYYY.fits$        | boffset    |
| BAT commandables                   | $sw[obs\_id]bcdtb.fits$           | btbcommand |
| commanded table                    |                                   |            |
| On board veto                      | $sw[obs\_id]bvttb.fits$           | btbveto    |
| On board long trigger              | $sw[obs\_id]blttb.fits$           | btblongtr  |
| On board short trigger             | $sw[obs\_id]bshtb.fits$           | btbshorttr |
| On board rate trigger              | $sw[obs\_id]brttb.fits$           | btbratetr  |
| On board image trigger             | sw[obs_id]bittb.fits              | btbimgtr   |
| Trigger flux                       | sw[obs_id]bfxtb.fits              | btrigflx   |
| BAT on board catalog               | sw[obs_id]bcttb.fits              | bcatalog   |
| Shell Log                          | sw[obs_id]bshtb.fits              | bshelllg   |

Table 4.1: List of BAT trend data

### 4.4.2 UVOT

| Trend Type description         | Filename              | Directory    |
|--------------------------------|-----------------------|--------------|
| Parameters for the compression | $sw[obs\_id]ucm.fits$ | ucompression |
| routine                        |                       |              |

Table 4.2: List of UVOT trend data

#### 4.4.3 XRT

| Trend Type description          | Filename                 | Directory |
|---------------------------------|--------------------------|-----------|
| Diagnostic mode data: Raw frame | $sw[obs\_id]xrf\_rw.img$ | xrawmode  |
| Bias for the Photon Counting    | $sw[obs\_id]xbs\_rw.img$ | xbiasmode |
| Tam images                      | $sw[obs\_id]xtm\_rw.img$ | xtam      |

Table 4.3: List of XRT trend data

#### **4.4.4** Others

In addition to the instrumental trend data, there are four other types of files with general trend data. These are :

- Clock offset table (ASCII). These files contain the measurements on-board of the clock offset compared with UTC. These files are not part of the data processing, but they are generated at the Mission Operation Center. The table is updated on a daily basis and the latest file always contains all the previous measurements. These files are located in the /clocklog directory.
- As Flown Timeline (ASCII). These files contain the timeline of what has observed. They are not part of the data processing but are generated at the Mission Operation Center. Each file contains a one day timeline and arrives at the archive one week later. These files are located in the /asflown directory.
- TDRSS diagnostic (FITS). In addition to the science TDRSS messages, there are messages that are used for diagnostics. All diagnostic messages within an observation are included in one file. As for the instrument trend files, they are updated daily until the observation is complete. These files are located in the /tdrssdiagnostic directory.
- Make filter file (FITS). This file is included within each observation directory but it is also included in the trend area so as to facilitate the instrument team's global studies of some parameters included in the mkf file. Each file corresponds to an observation. As for the other instrumental trend data, these files will change daily until an observation is completed. These files are located in the /mkfilter directory.